# **Scaling Location Services with Kamailio** 181

# **Henning Westerholt, Marius Zbihlei Kamailio Project**

#### **Overview**

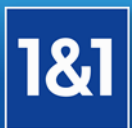

- **Introduction**
- $\Box$  Kamailio at 1&1
- □ Scaling Location Services
- **Partitioned user location overview**
- $\Box$  Upstream status, setup and development

#### **About us**

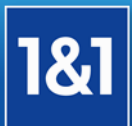

#### **1&1** Internet AG

- Since 2006/2007 with software development
- Now more involved in IT Operation
- **Development done in Germany and Romania**
- **Kamailio Open Source project** 
	- Core Developer
	- **Member of management board**
- **Part of the much bigger group that design, build and also operate the** service we'll present in this talk
	- Interested in Open Source and Open Systems

#### **VoIP backend at 1&1**

- Operated mainly with Open Source components
- One of the biggest deployments of its kind, started in 2005

#### Data

- **Over three million customers on the platform**
- **Interconnections to Telefonica, Vodafone and** QSC
- **More then 1 billion minutes per Month to the PSTN**
- Geographical redundant backend in a loadsharing setup
- Focus towards small businesses and home users
- Current interesting topics are IPv6 and LTE

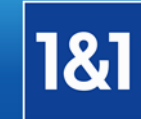

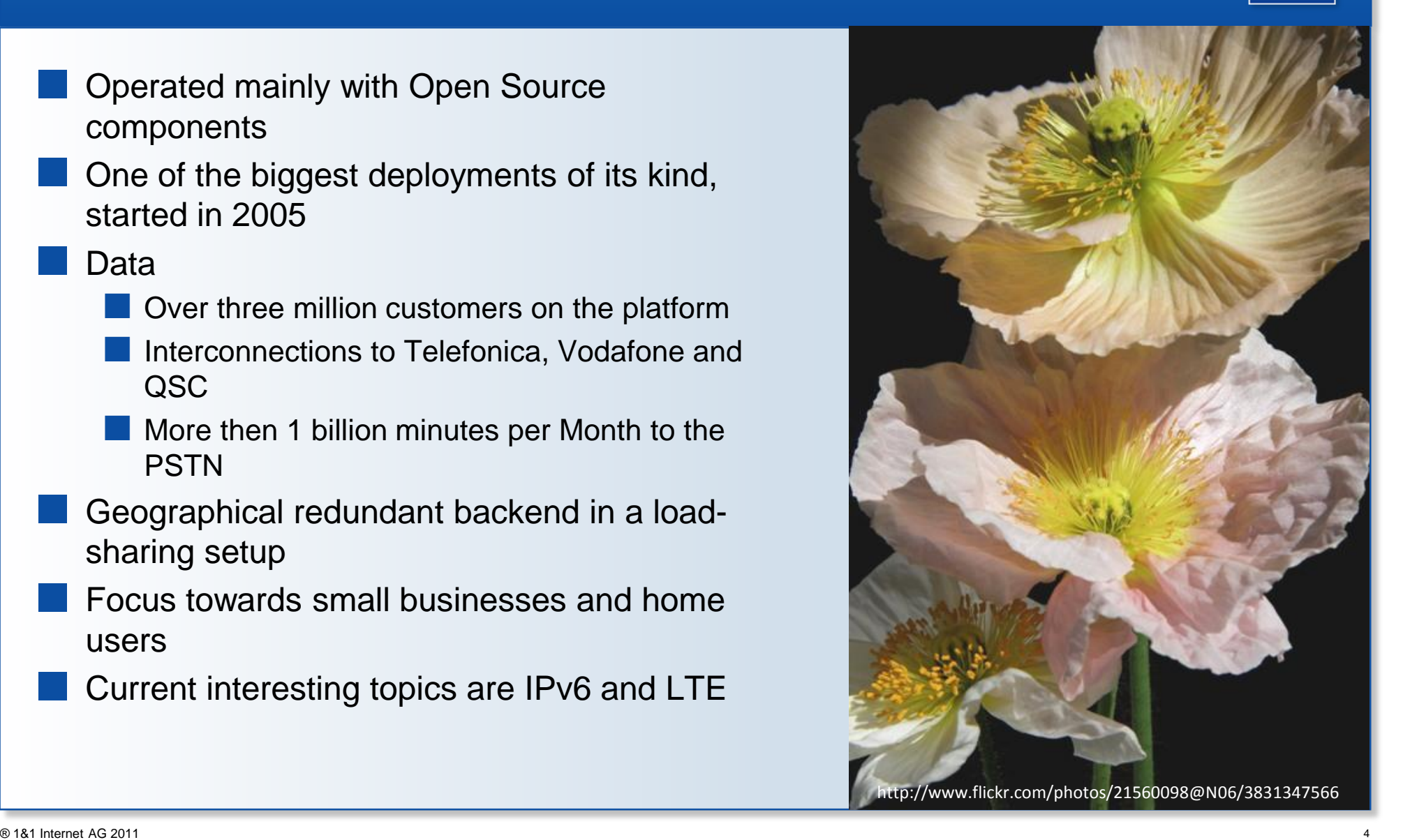

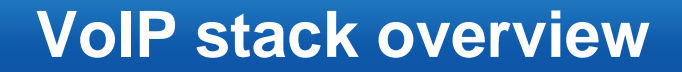

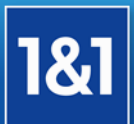

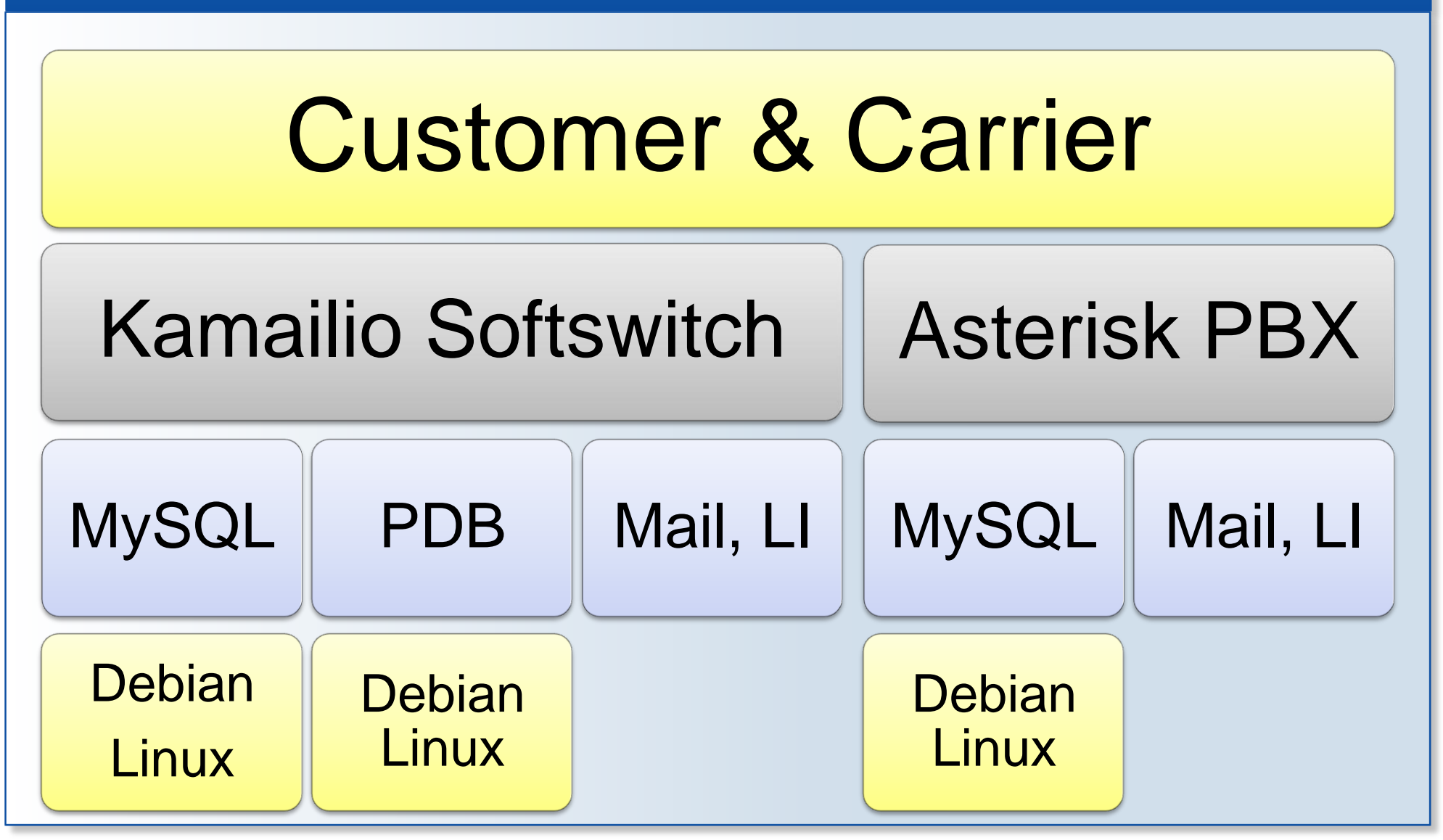

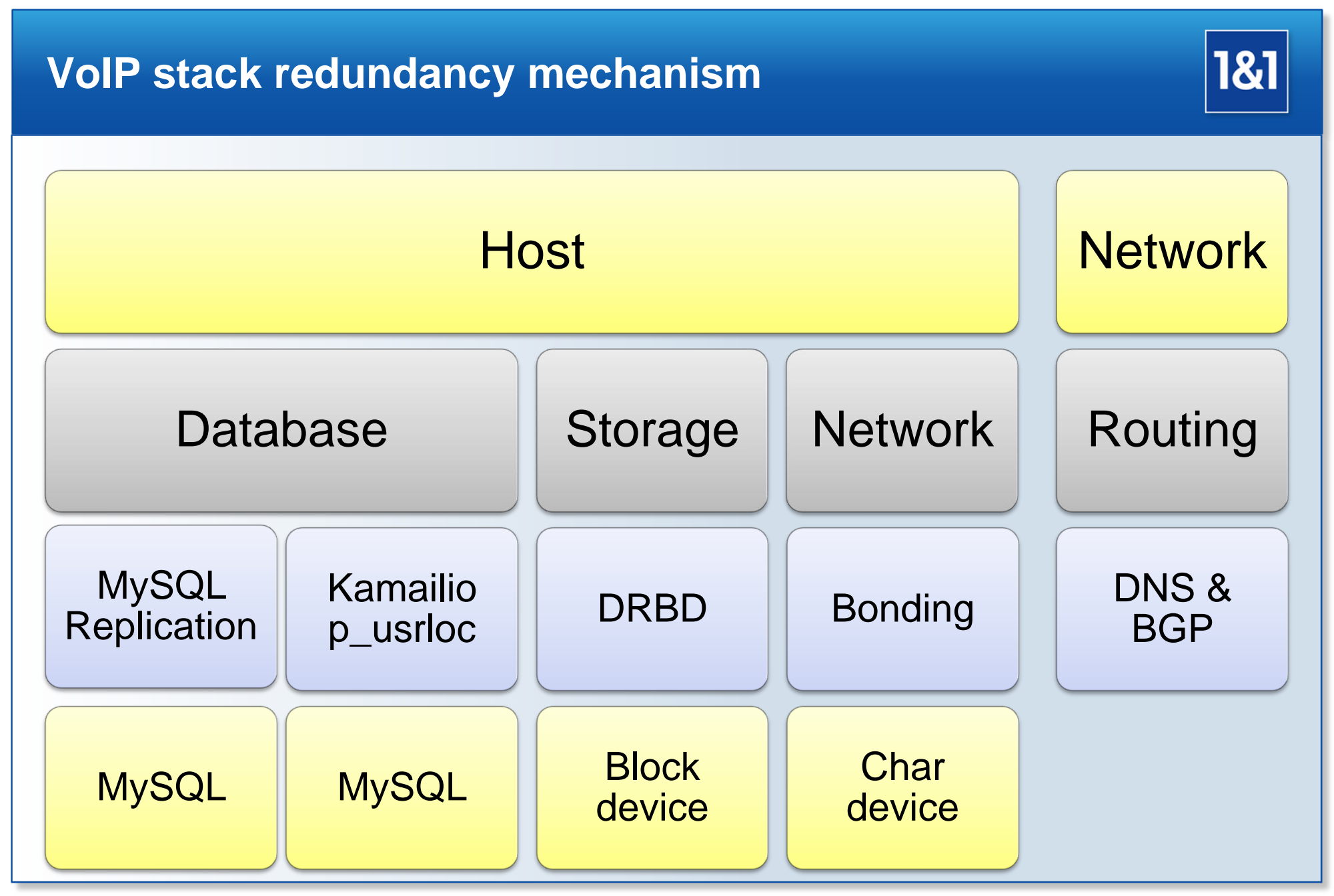

### **Motivation for partitioned user location**

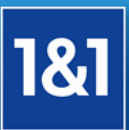

- **User location is critical for call-setup** 
	- **Mapping of Phone Number to IP Address**
- High-availability for location services necessary
	- **Load-balancing**
	- Failover
	- **Redundancy**
- **Problem space: n-Proxies writes and reads to m-databases concurrently** 
	- Without p\_usrloc m=1
	- Workload equally distributed between reads, writes and deletes
- **Failure of databases can happens everytime** 
	- Maintenance is also necessary
- Different needs for user location and other location searches
- **Proprietary or complex clustering solutions not wanted**

#### **Features of p\_usrloc module**

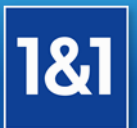

- Exports the usrloc API, so modules can use classic usrloc and p\_usrloc with minimal changes to the config file, and no changes to code
- Usable with any SQL backend (MySQL, PostgreSQL, Oracle)
- Can support also non-distributed location service, in parallel with distributed ones
- **Can use a faster Read-Only Master Database for configuration data**
- The location group is selected by hashing over the either the username or [username@domain](mailto:username@domain)
- Two failover algorithms that provides additional flexibility to the module
- **Cluster Configuration is stored in a database** 
	- **Active/passive state, Failover Time etc..**
	- But no customer QoS impact in case of database non-availability

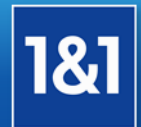

#### **HA location service design**

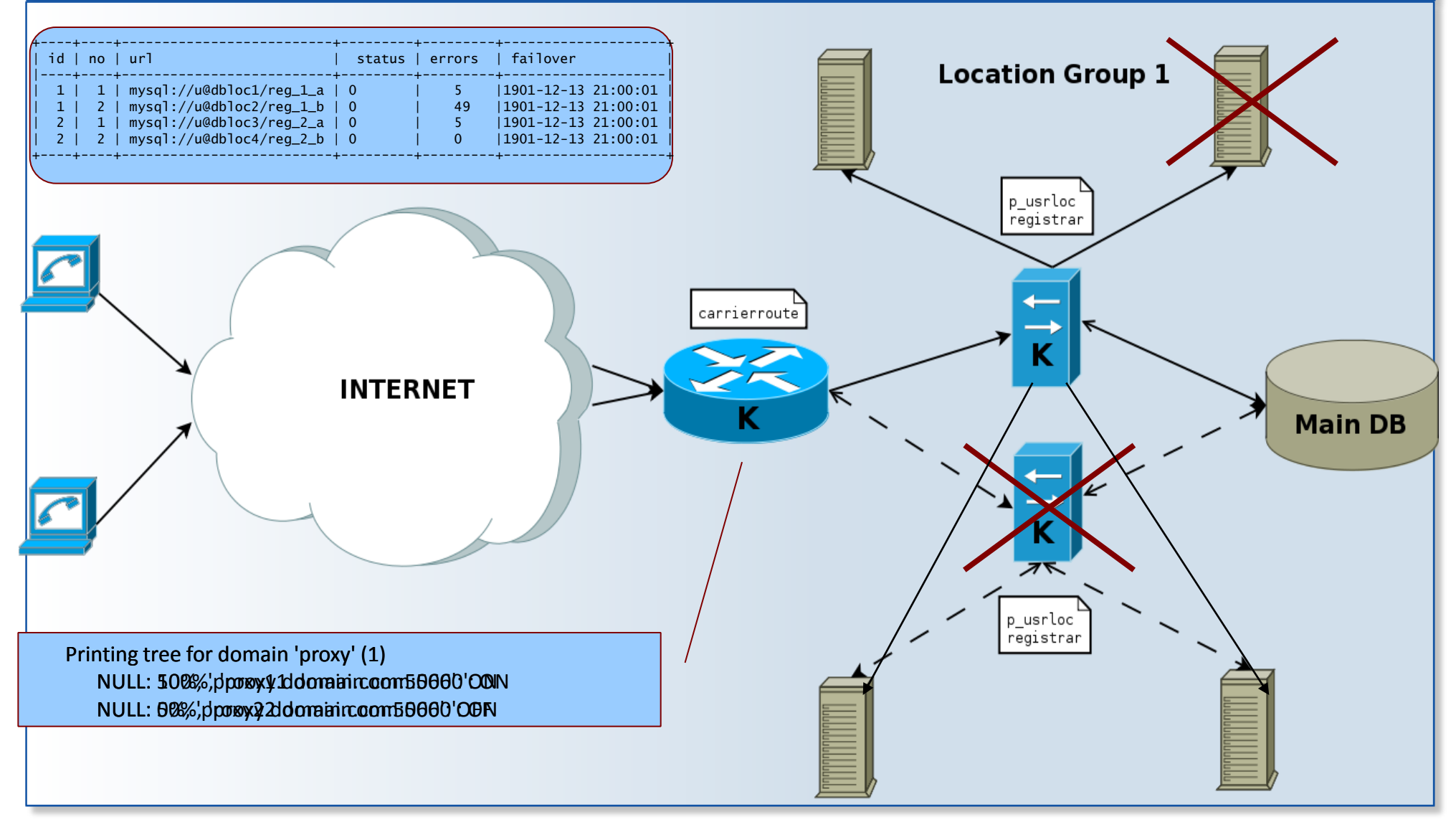

#### **Upstream status**

- **Currently in master branch of Kamailio** repository
- More information in the module documentation files
- Will be probably included in release version 3.2

#### **Missing features:**

- **Automatic deletion of expired contacts**
- **Configurable number of location handlers in a** groups (currently changeable at compile time)
- Spare Databases handling testing
- **General testing**
- **Internal version since years in production,** without any know bugs

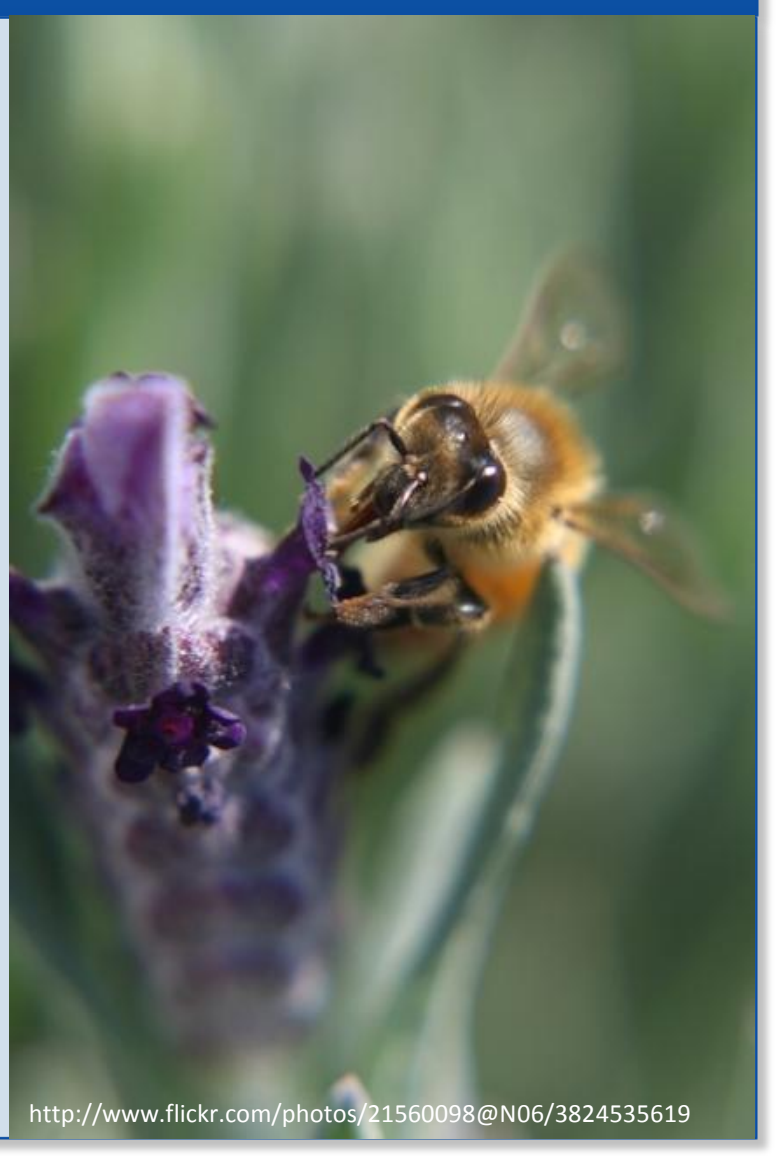

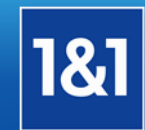

### *make FLAVOUR=kamailio cfg*

*vim modules.lst*

*Enable the wanted modules: p\_usrloc, db\_mysql etc.*

*git clone --depth 1 git://git.sip-router.org/sip-router kamailio*

**Compile** 

*cd kamailio*

*make all*

#### Install

*make install*

*Binaries in /usr/local/sbin, modules in /usr/local/lib/kamailio/modules/ and /usr/local/lib/kamailio/modules\_k/*

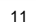

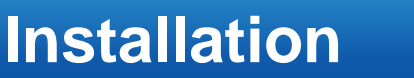

**Get the source** 

**Tune the build** 

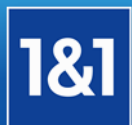

#### **Testsetup and Usage**

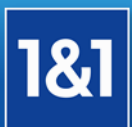

#### Configure the databases

*modules\_k/p\_usrloc/p\_usrloc.sql script added to master db module\_k/p\_usrloc/location.sql added to each location db setup locdb Table with cluster configuration*

 Load the module in the configuration file *loadmodule "p\_usrloc" loadmodule "registrar"*

Configure module parameters

*modparam("p\_usrloc", "write\_db\_url", "mysql://ser:ser@localhost/ser") modparam("p\_usrloc", "domain\_db", "location=cluster,cfa=single") modparam("p\_usrloc", "reg\_db\_table", "locdb")*

**Use the normal lookup/save functions** 

*if (method=="REGISTER") { save("location"); exit; }*

*if (!lookup("location")) { ...}*

Kill one database, do some calls, monitor locdb table and log file for failover

# **Thanks for your attention!**

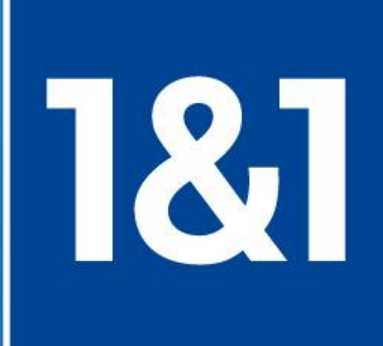

# **Questions?**

#### **Contact**

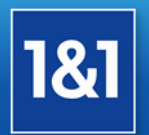

# Kamailio users and developers list <http://www.kamailio.org/> <http://www.sip-router.org/> **Henning Westerholt** [henning.westerholt@1und1.de](mailto:Henning.westerholt@1und1.de) **Marius Zbihlei** [marius.zbihlei@1and1.ro](mailto:marius.zbihlei@1and1.ro)